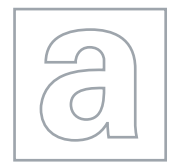

UNIVERSITY OF CAMBRIDGE INTERNATIONAL EXAMINATIONS General Certificate of Education Advanced Subsidiary Level and Advanced Level

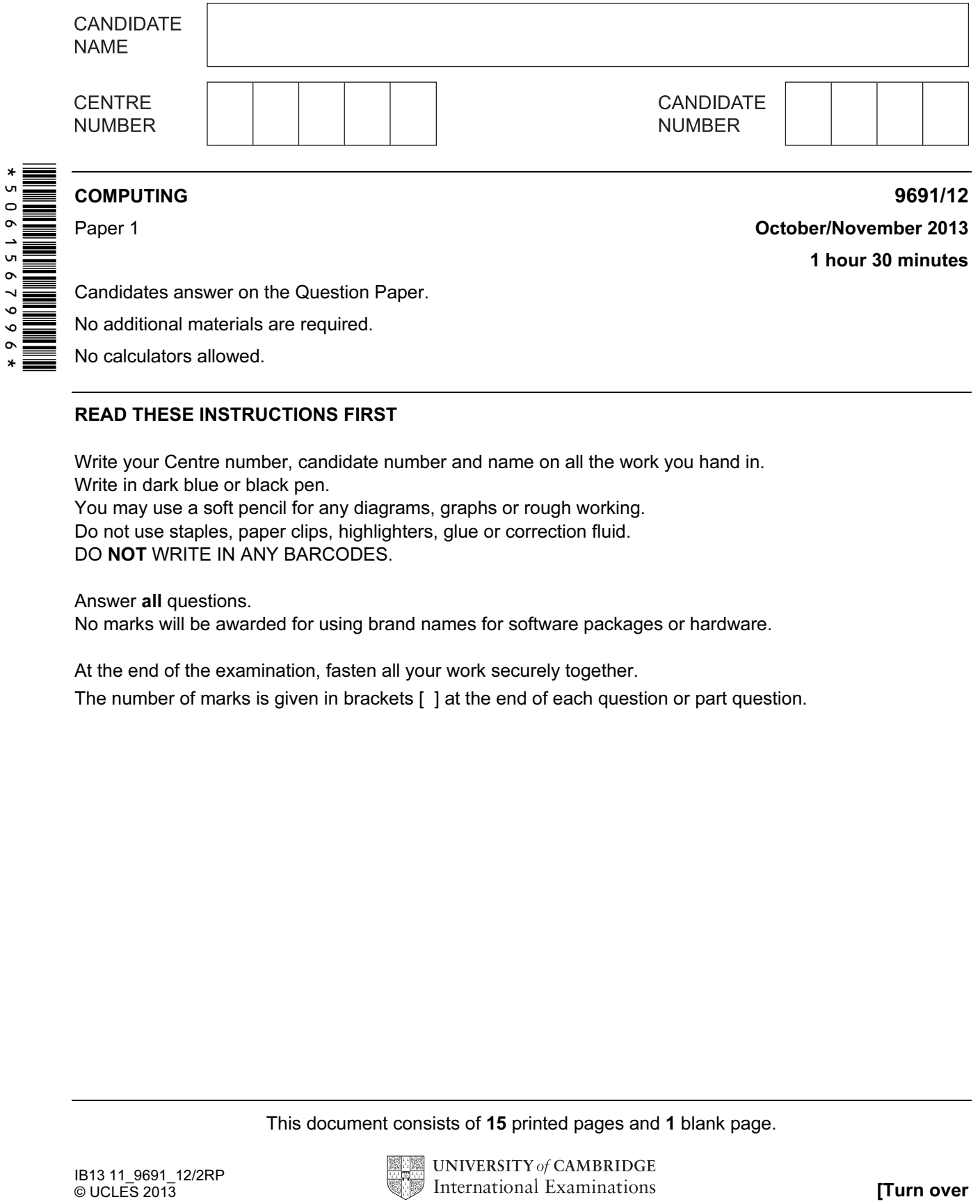

## READ THESE INSTRUCTIONS FIRST

Write your Centre number, candidate number and name on all the work you hand in. Write in dark blue or black pen. You may use a soft pencil for any diagrams, graphs or rough working. Do not use staples, paper clips, highlighters, glue or correction fluid.

DO NOT WRITE IN ANY BARCODES.

## Answer all questions.

No marks will be awarded for using brand names for software packages or hardware.

At the end of the examination, fasten all your work securely together.

The number of marks is given in brackets [ ] at the end of each question or part question.

This document consists of 15 printed pages and 1 blank page.

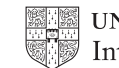

- 2
- 1 Some students decide to do a survey to find out how good the general public are at Mathematics. They produce a series of questions. For each question, an answer is chosen by shading in a lozenge  $\Box$  on a survey form.

 These survey forms are then automatically read using optical mark recognition (OMR). The computer software automatically decides which questions have been answered correctly.

 (a) Describe how OMR is used to read the survey forms and how the computer software automatically decides which questions were answered correctly.

[5] 

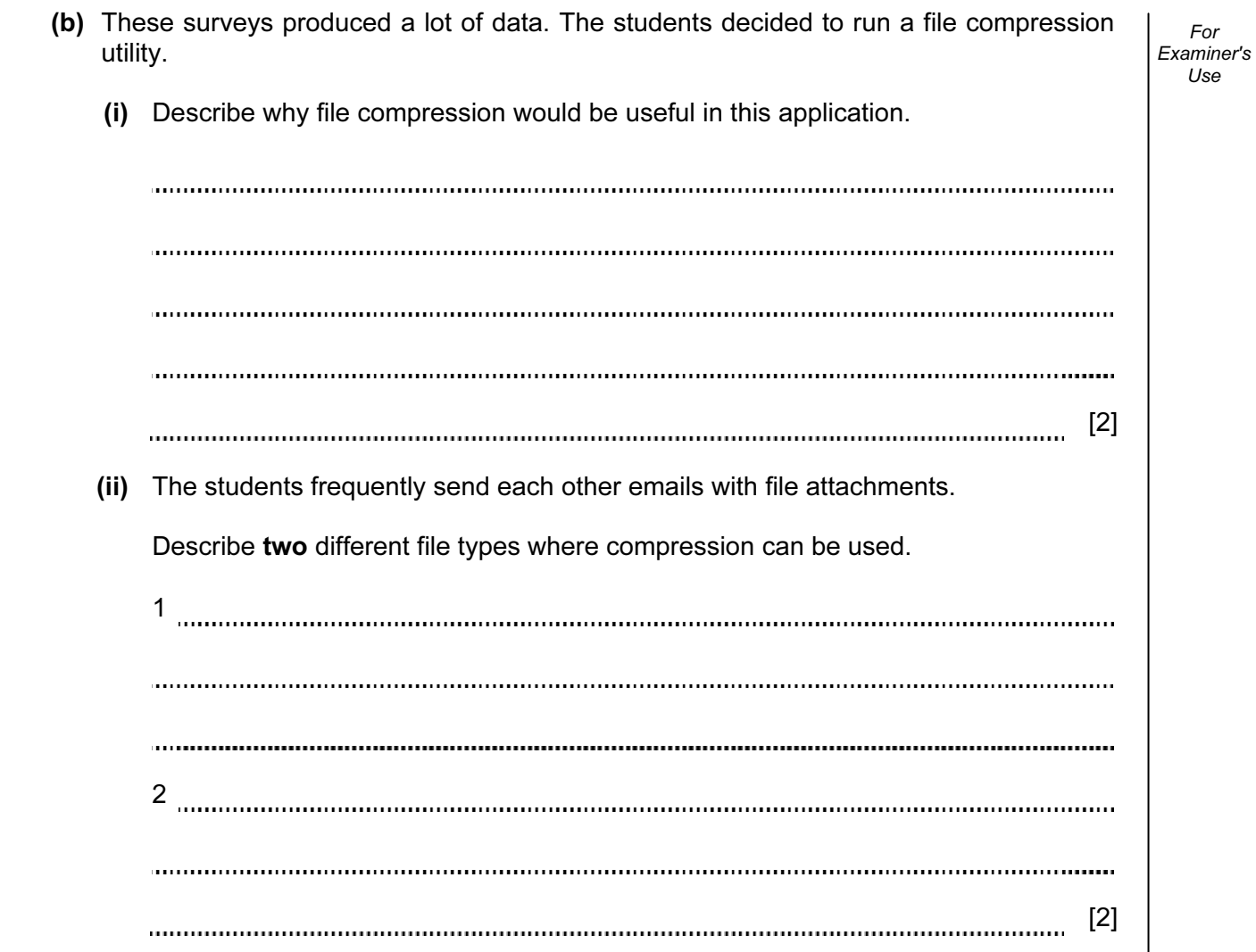

2 There are 4 processor component terms on the left and 10 descriptions of functions on the right.

4

Draw a line connecting each description to the correct component.

Manages execution of instructions

Carries out arithmetic operations such as addition and multiplication

Fetches each instruction in turn

Stores program in current use

Carries out bit shifting operations

Stores boot-strap loader

Carries out operations such as AND, OR, NOT

Issues timing signals

Stores part of operating system in current use

Stores data in current use

[10]

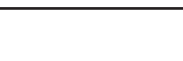

Control unit

ALU

RAM

ROM

© UCLES 2013 9691/12/O/N/13

3 (a) What is meant by parallel, full duplex transmission? . . . . . [2] (b) Explain why a protocol is needed for data transmission. [2] 

4 A company has been commissioned to design the layout of the track for a new ride in a leisure park.

For Examiner's  $1$ se

 (a) Name a suitable type of software to do this. Describe features of this software to justify your choice.

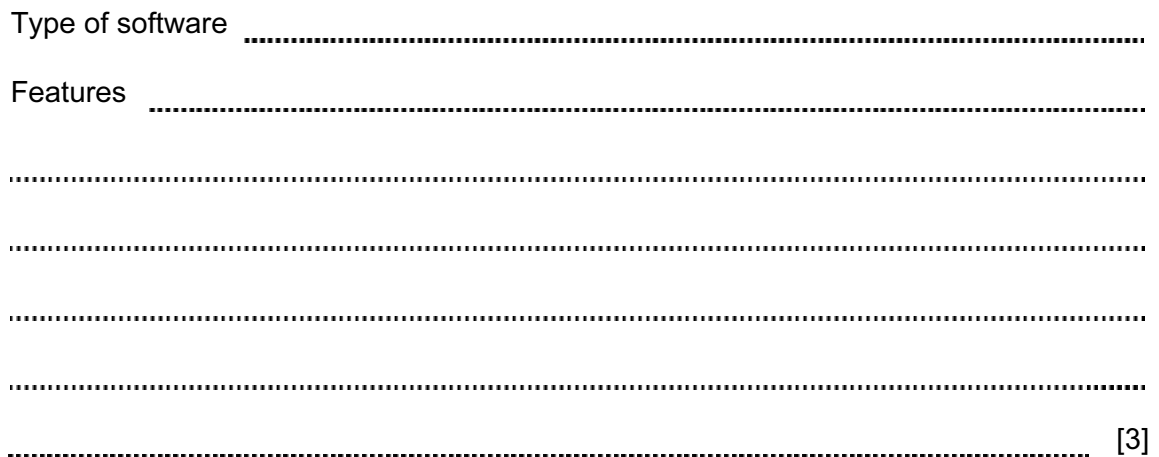

 The whole leisure park is computer controlled for safety reasons. Various sensors and digital cameras monitor the rides 24 hours a day. Data from the sensors and cameras are displayed on three computer screens in a control room.

 (b) Describe how the sensors, cameras and computer system interact to maximise the safety of all of the rides at all times. Include in your answer how the staff are warned of any potential problems.

[4] 

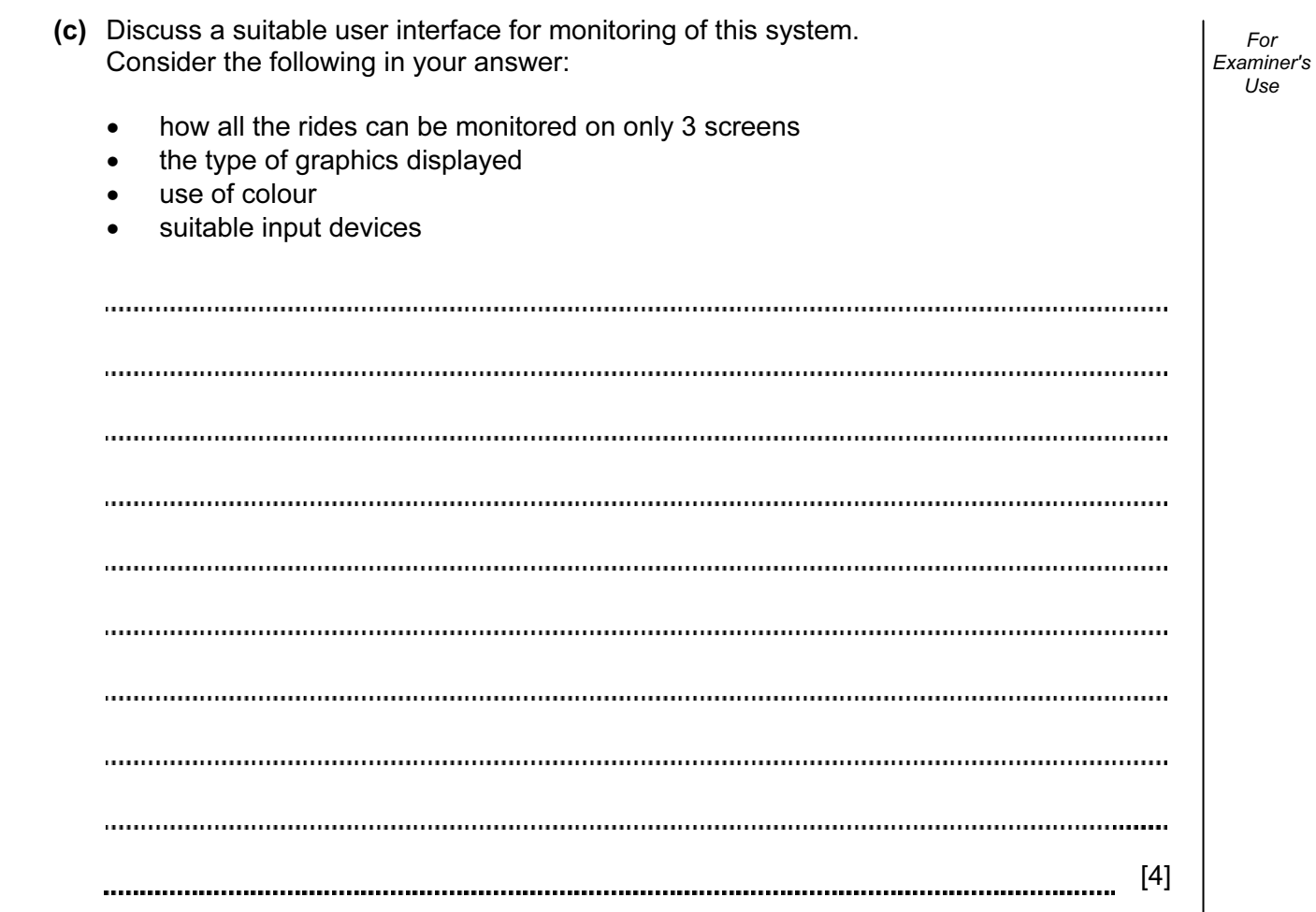

5 A department store uses a barcode on a label on each item of goods to represent the item's product ID. The product ID, the description and price are stored as a sequential file with the product ID used as the key field.

(a) What is meant by a sequential file in this application?

[1]

 (b) A single level index is generated for this sequential file to produce an indexed sequential file. The index is based on the first 3 digits of the product ID.

 A customer enquires about the price of a product. A barcode reader scans the barcode and outputs the corresponding product ID.

 Using a diagram, describe how the price for the product with ID 210 333 222 is found in this indexed sequential file.

6 A combination of three lights is to be shown in a set sequence at a rock music concert. The three lights are red (R), green (G) and yellow (Y). The sequence is as follows:

For Examiner's  $1$ se

- red only for 3 seconds
- red and green for 1 second
- yellow only for 3 seconds
- green only for 1 second

 A counter is used which consists of three bits (A, B and C). The counter is incremented every second and recycles continually.

 A logic circuit is to be built to generate the sequence of lights. A Boolean value of 1 represents the light switched on. The lighting sequence starts with red only.

(a) Complete the truth table for the sequence of lights:

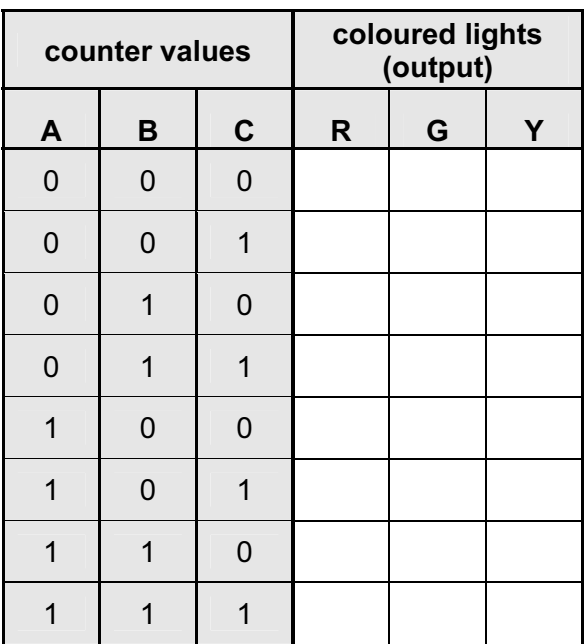

[4]

- (b) The following three logic statements define the light sequence:
	- $R = 1$  IF (A is NOT 1)
	- $G = 1$  IF (B is 1 AND C is 1)
	- $Y = 1$  IF (A is 1 AND NOT (B is 1 AND C is 1))

 Draw the logic circuit that directly combines ALL three of these logic statements and produces three outputs R, G and Y.

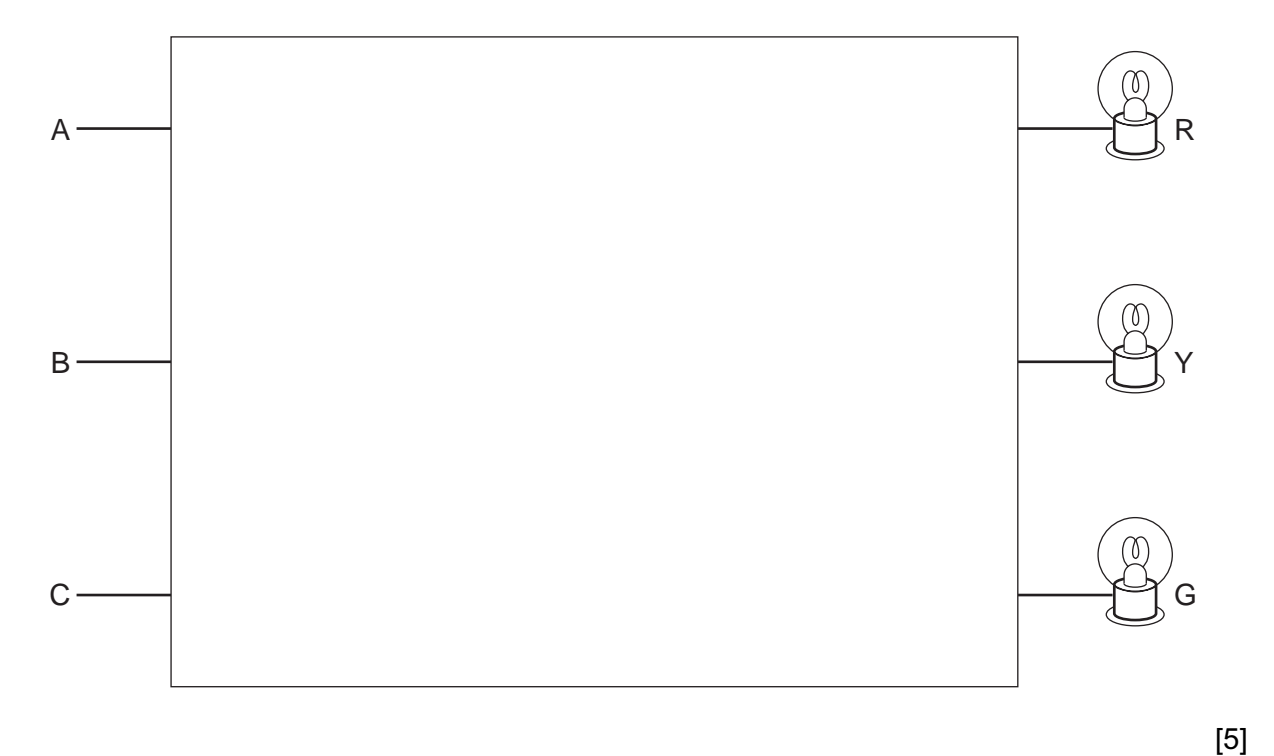

7 The following on-screen form has been designed to input data about staff in a company:

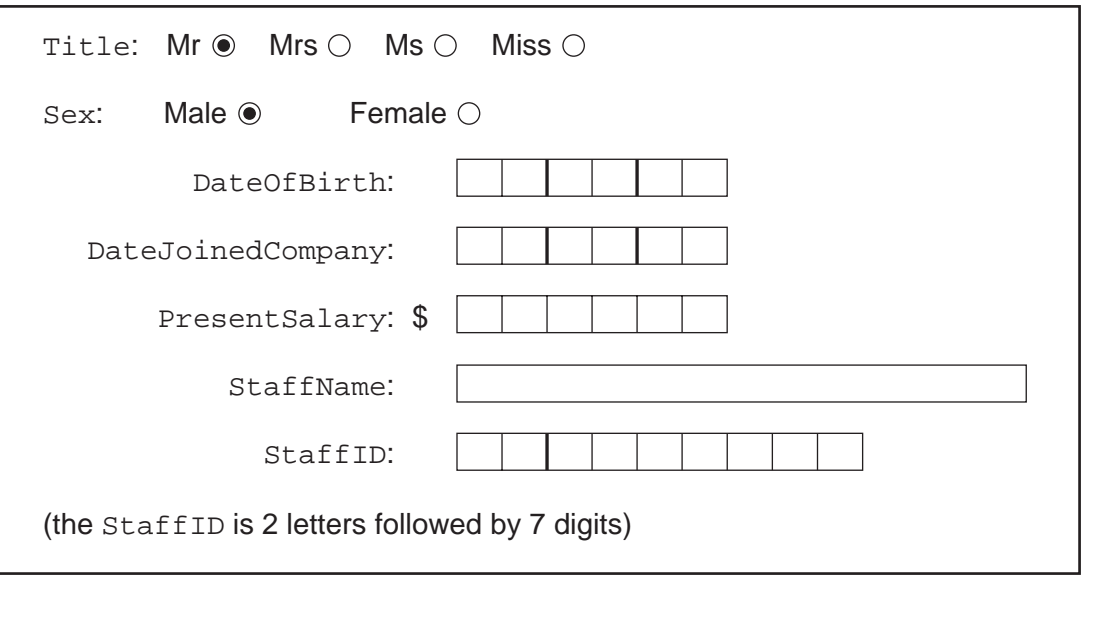

For Examiner's Use

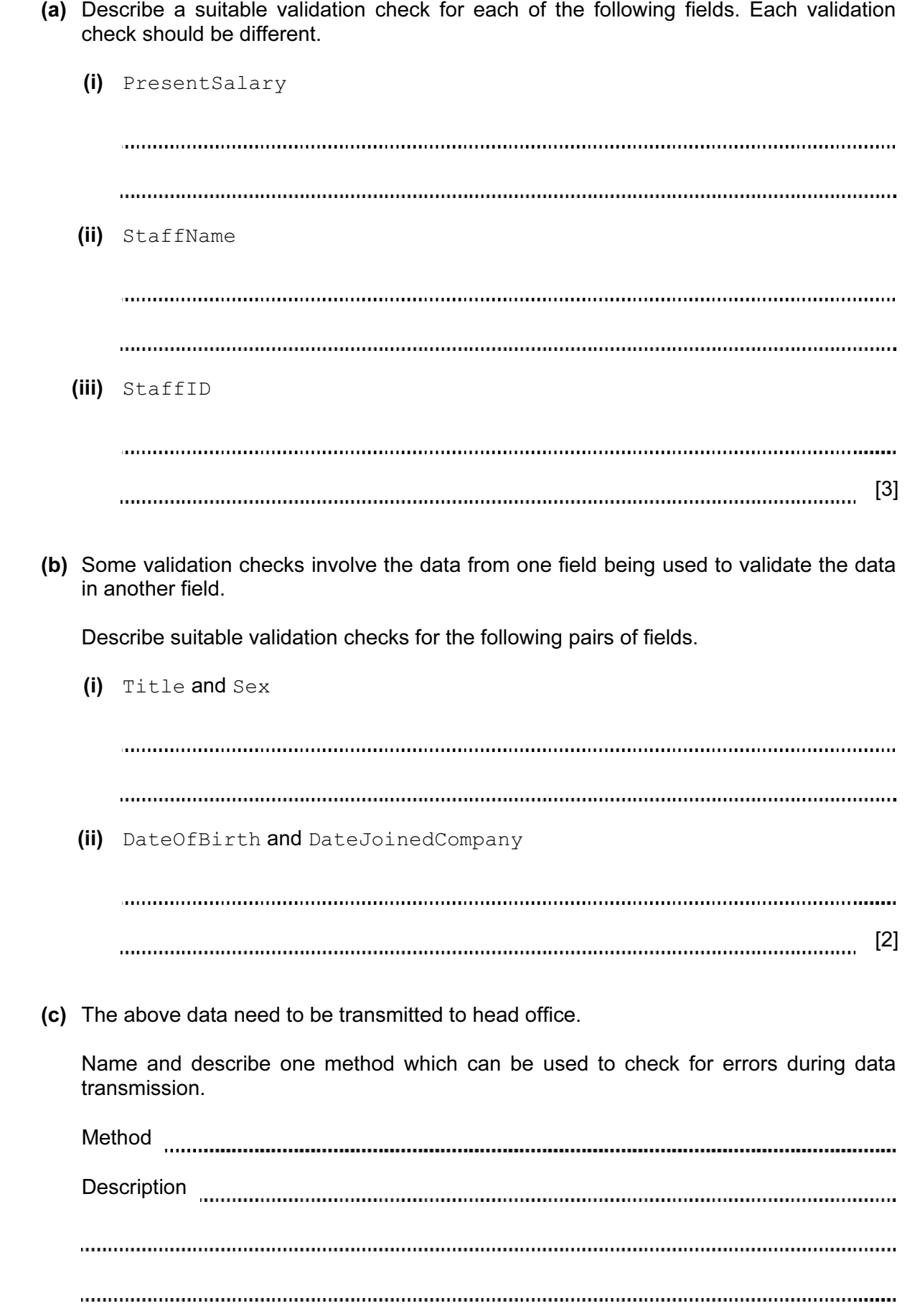

[3]

- 8 The managers of a car showroom have decided to upgrade the existing computer system and a systems analyst has been asked to help with the problem.
	- (a) Describe three ways a systems analyst could perform fact finding (research) on the current system. Explain the benefits of each method chosen.

Method 1 Benefit  $\begin{minipage}{0.5\textwidth} \begin{tabular}{|l|l|l|} \hline \multicolumn{1}{|l|l|l|} \hline \multicolumn{1}{|l|l|} \multicolumn{1}{|l|} \multicolumn{1}{|l|} \multicolumn{1}{|l|} \multicolumn{1}{|l|} \multicolumn{1}{|l|} \multicolumn{1}{|l|} \multicolumn{1}{|l|} \multicolumn{1}{|l|} \multicolumn{1}{|l|} \multicolumn{1}{|l|} \multicolumn{1}{|l|} \multicolumn{1}{|l|} \multicolumn{1}{|l|} \multicolumn{1}{|l|} \multicolumn$ Method 2 Benefit Method 3 Benefit [6] 

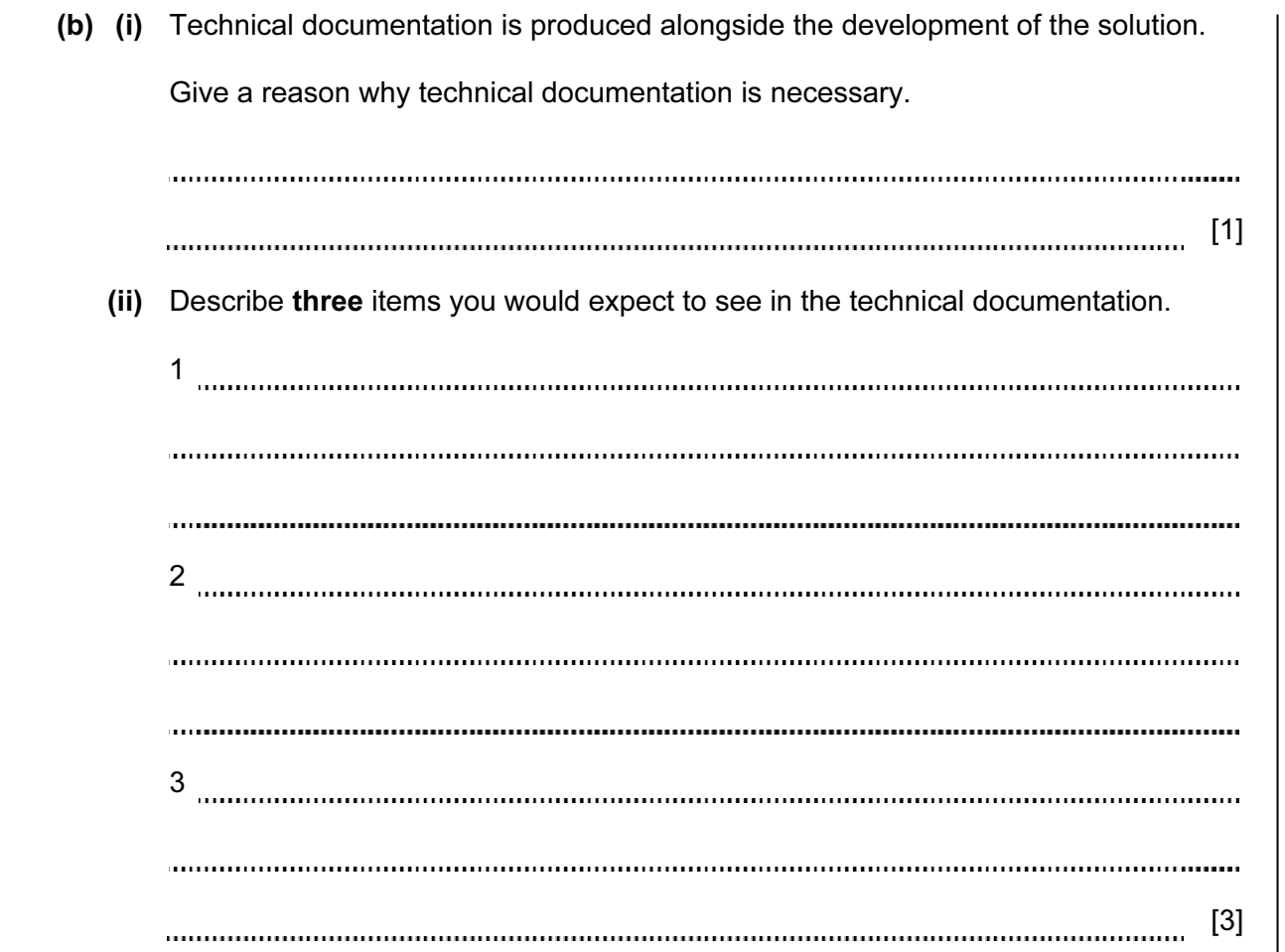

9 Study the following diagram which shows the components that make up an expert system. For Examiner's Use **A** explanation system rule base user inference engine interface knowledge base editor (a) What is the general name for the components that make up part A? [1] (b) Explain the function of each of the six components shown in the diagram: user interface explanation system ................................ inference engine ................................. editor rule base knowledge base [6] 

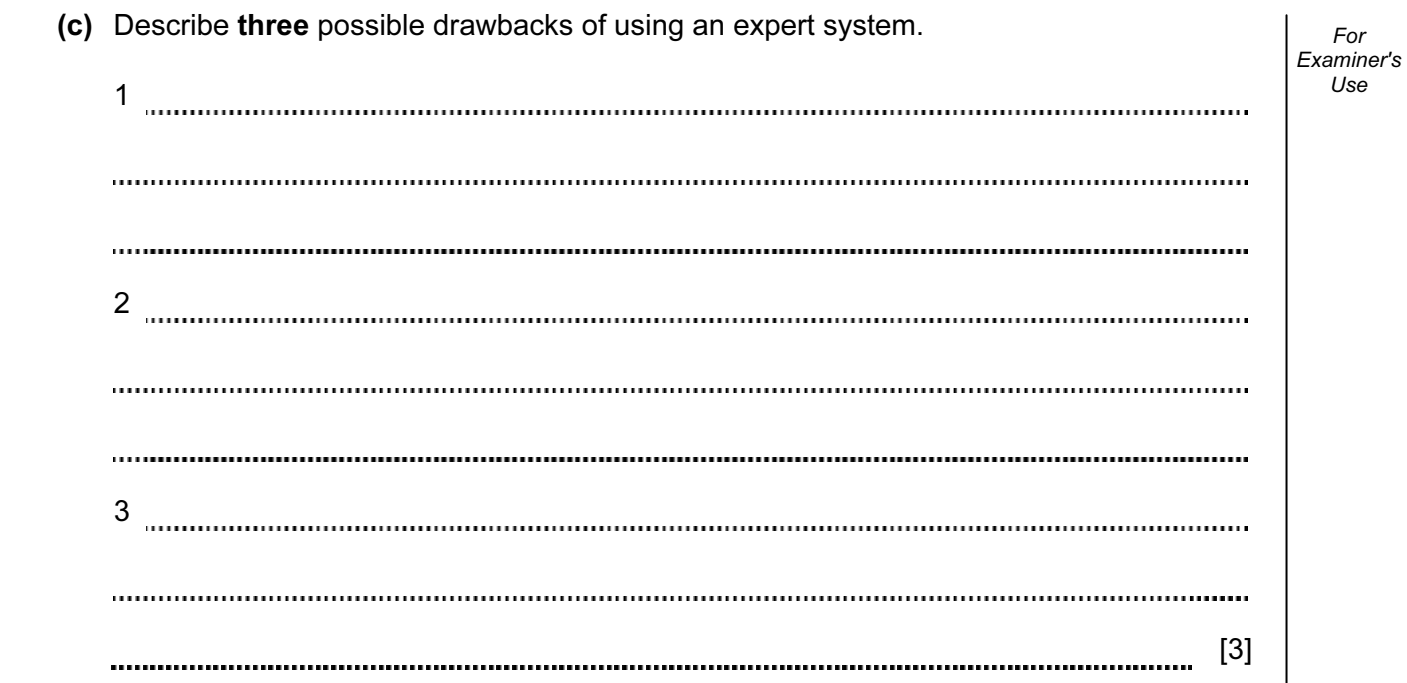

For

Use

## BLANK PAGE

16

Permission to reproduce items where third-party owned material protected by copyright is included has been sought and cleared where possible. Every reasonable effort has been made by the publisher (UCLES) to trace copyright holders, but if any items requiring clearance have unwittingly been included, the publisher will be pleased to make amends at the earliest possible opportunity.

University of Cambridge International Examinations is part of the Cambridge Assessment Group. Cambridge Assessment is the brand name of University of Cambridge Local Examinations Syndicate (UCLES), which is itself a department of the University of Cambridge.